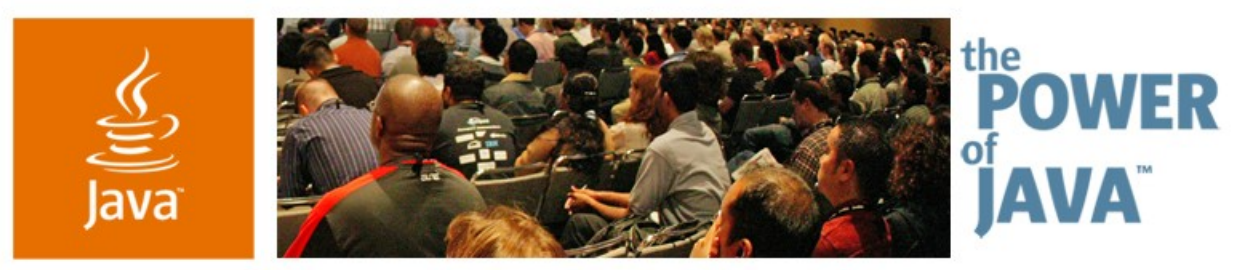

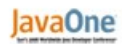

**⊗**Sun

## **Building Applications for Multiple Platforms Using the Eclipse Rich Client Platform**

**Wayne Beaton** Evangelist

http://eclipse.org/evangelism http://wbeaton.blogspot.com The Eclipse Foundation

TS-3422

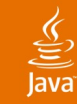

## **Agenda**

What is Eclipse? What is a Rich Client? What is Eclipse Rich Client Platform? Deployment Wrap-Up

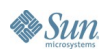

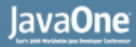

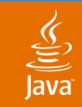

## **What Is Eclipse ?**

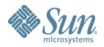

## **Eclipse Is a Java ™ IDE**

- Widely regarded as the Java development environment
- With all the bells and whistles…
	- Language-aware editors, views…
	- Refactoring support
	- Integrated unit testing and debugging
	- Incremental compilation and build
	- Team development support
		- Out of the box support for CVS

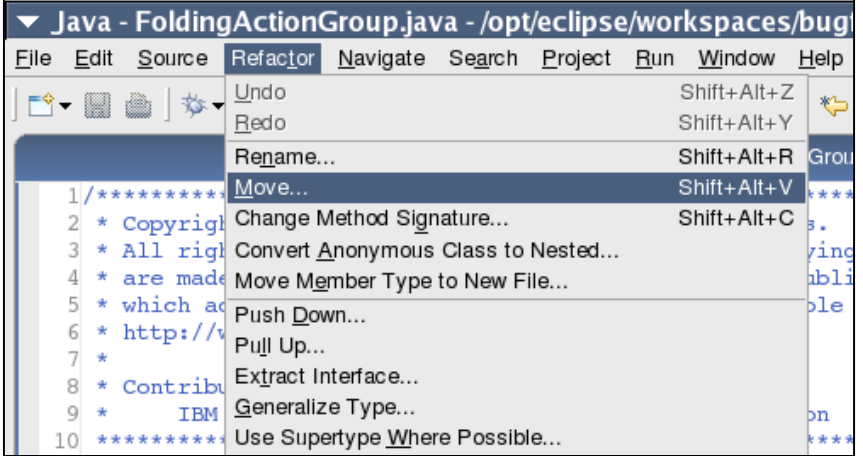

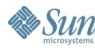

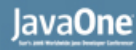

# **Eclipse Is an IDE Framework**

- Eclipse + JDT = Java IDE
	- First class framework for Java technology
	- Language aware editor
	- Incremental build
	- Integrated debugging
- $\cdot$  Eclipse + CDT = C/C++ IDE
	- First class framework for C/C++
	- Language aware editor
	- Refactoring, search
- Eclipse + PHP = PHP IDE
- Eclipse + JDT + CDT + PHP = Java technology, C/C++ , PHP IDE

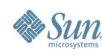

## lava**One**

# **Eclipse Is a Tools Framework**

- Extensibility through OSGi implementation
	- Plug-ins make Eclipse whatever you need it to be
- Focus on developing a universal platform of frameworks and exemplary tools
- Tools extend the Eclipse platform using plug-ins
	- Business Intelligence and Reporting Tools (BIRT)
	- Eclipse Communications Framework (ECF)
	- Web Tools Project (WTP)
	- Eclipse Modelling Framework (EMF)
	- Graphical Editing Framework (GEF)
	- Test and Performance Tooling Project (TPTP)

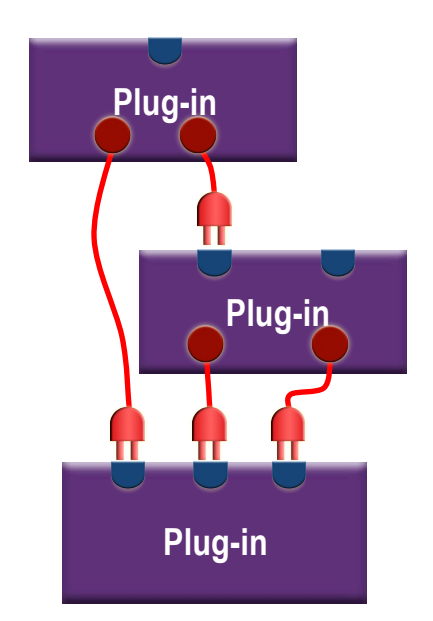

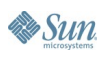

## **Eclipse Is a Application Framework**

- Remove the IDE elements, Java language support, team development support, …and you are left with a pretty comprehensive general application framework
	- Support for multiple platforms
		- Linux, Windows, Mac OSX, UNIX, embedded
	- Rich widget set, graphics
	- Native-OS integration (drag and drop, OLE/XPCOM integration)
- A platform for rich clients
- Some examples of this later…

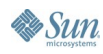

## lava**One**

## ु

## **Eclipse Is an Open Source Enabler**

- Nine (9) top level projects
	- The Eclipse Project
	- Tools
	- Web Tools Platform
	- Test and Performance Tools Platform
	- Business Intelligence and Reporting Tools
	- Data Tools Platform
	- Device Software Development Platform
	- SOA Tools Platform
	- Technology (Incubators)
- Dozens of sub projects

## **Eclipse Is an Open Source Community**

- All Eclipse projects are available for free download
	- No registration, no tracking, no sales calls,...
- Contributors number in the hundreds
- Hundreds of plug-ins provided by commercial companies, organizations, and individuals
- Enthusiastic blogger community
	- www.planeteclipse.org
- Numerous Eclipse portals, etc…
	- EclipseZone (http://eclipsezone.com)
	- EclipseWiki (http://eclipsewiki.editme.com)
	- Eclipse Plug-in Central (http://eclipseplugincentral.com)
	- Others (http://eclipse.org/community)

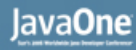

## **Eclipse Is an Eco-System**

- •Eclipse is focused on nurturing the eco-system to complement, and enhance the Eclipse Platform
- •98 members, including major Java technology, Linux and Embedded vendors
	- BEA, Borland, JBoss, IBM, SAP, RedHat, Novell, Monta Vista, Wind River, Mentor, ENEA, QNX
- •40+ open source projects
- •50 million download requests to date

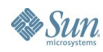

## **Eclipse Is a Foundation**

## • The Eclipse Foundation

- Was created to manage and direct the ongoing development of the Eclipse open source software project
- Is responsible for providing IT infrastructure required by development teams
- Independent not-for-profit Foundation formed in 2004

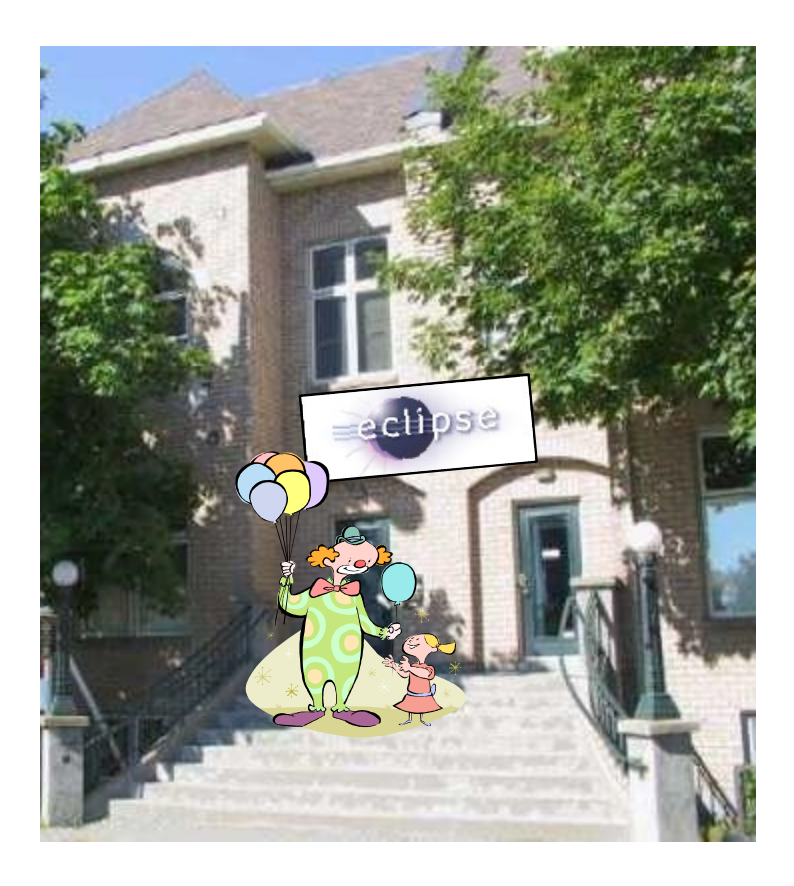

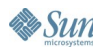

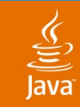

# **Eclipse Is All These Things…**

- •A Java IDE
- •An IDE Framework
- •A Tools Framework
- •An Application Framework
- •An Open Source Enabler
- •A community
- •An eco-system
- •A foundation

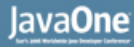

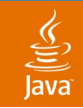

## **What Is Rich Client?**

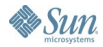

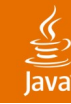

## **What Is a Rich Client?**

- An application that uses the windowing and GUI features of the operating system
	- Native widgets
	- Drag and drop
	- Integration with platform component model
	- Much, much, more…

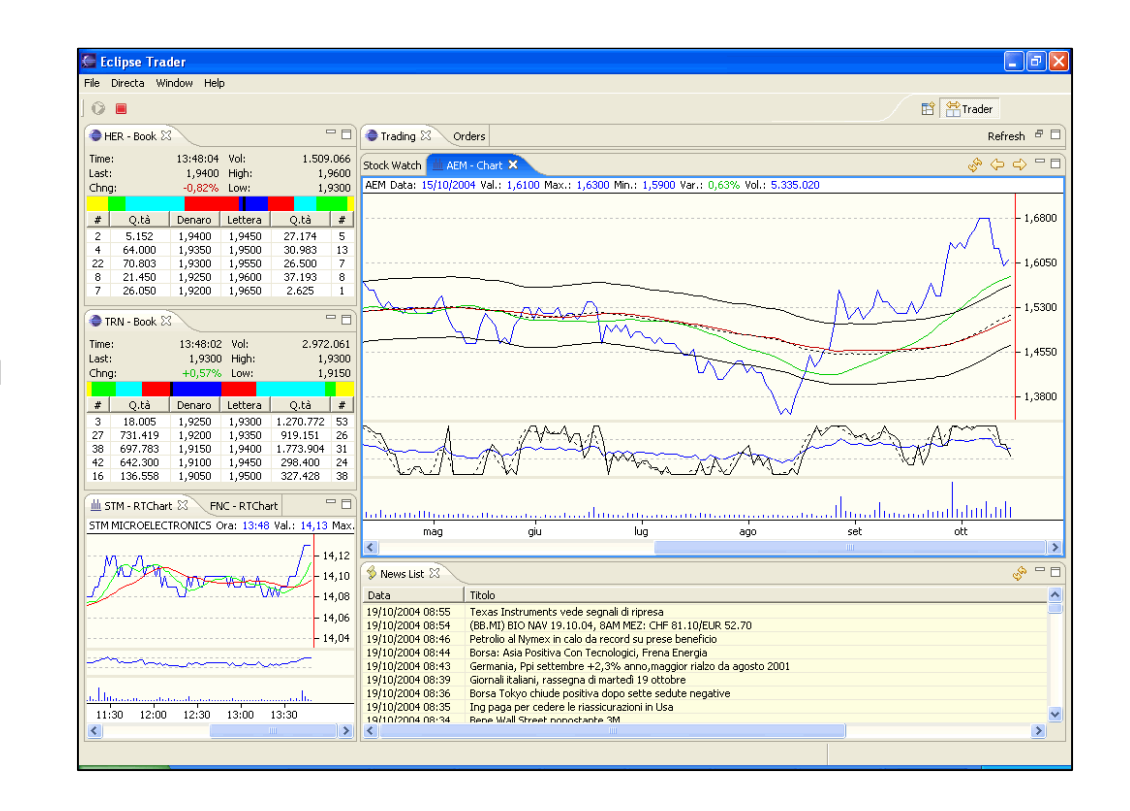

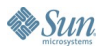

# **Evolution of the Client: Fat Client**

- All application logic on the client
- Relatively difficult to update
- Rich user experience
- Monolithic application
- Platform dependent

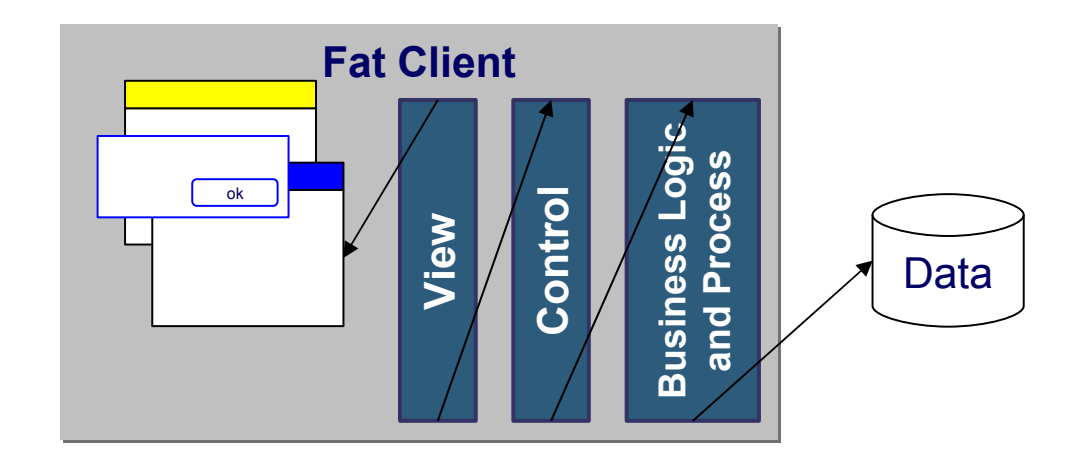

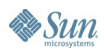

 $\underline{\mathfrak{C}}$ 

## $\underline{\underline{\underline{\underline{\zeta}}}}$

# **Evolution of the Client: Thin Client**

- All application logic on the server
- Relatively easy to update
- Massively concurrent application
- Very simplistic user experience
- Client platform independent
	- Clients run in browser

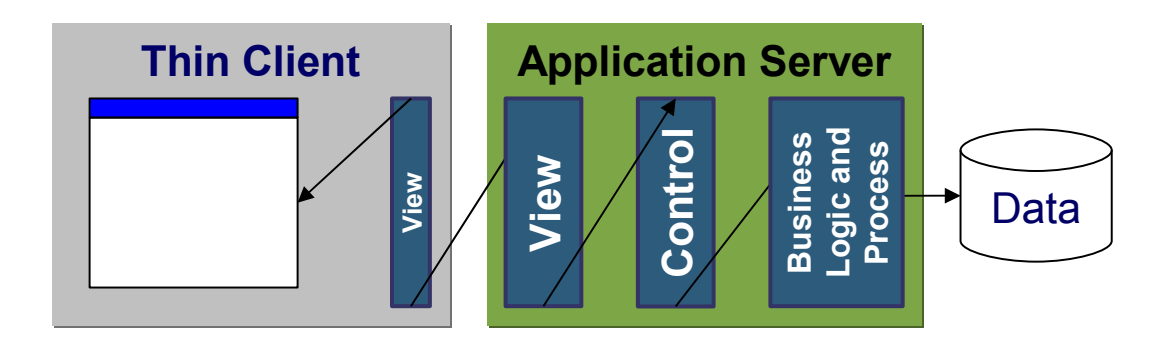

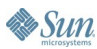

# **Evolution of the Client: Rich Client**

- Rich user experience
- Typically (though not necessarily) a client for some backend service
- Platform independent
	- Runs with little or no modification on multiple platforms and devices
- Component model
- Integrated update mechanism
- Extensible

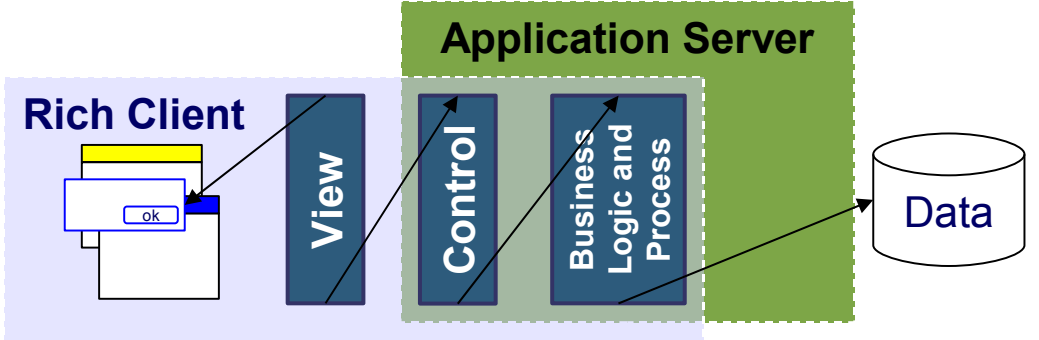

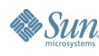

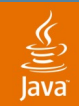

## **What Is Eclipse Rich Client Platform?**

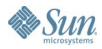

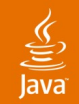

## **What Is the Eclipse Rich Client Platform?**

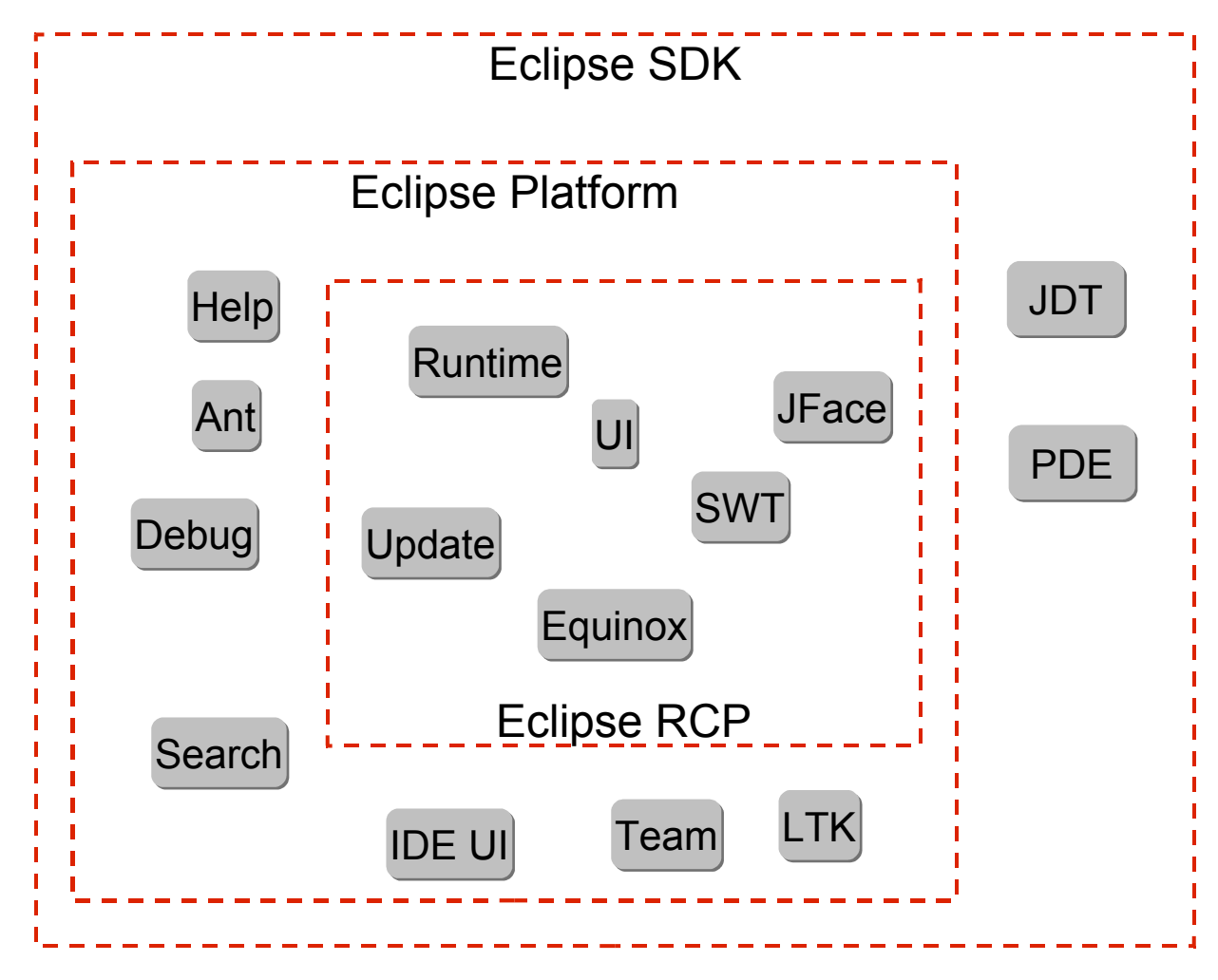

java.sun.com/javaone/sf

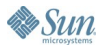

## **RCP Example: ERP System (RPC Software)**

- Targets the contract furniture industry
- Embedded catalogs, accounting and EDI functionality
- Deployed at multiple customers

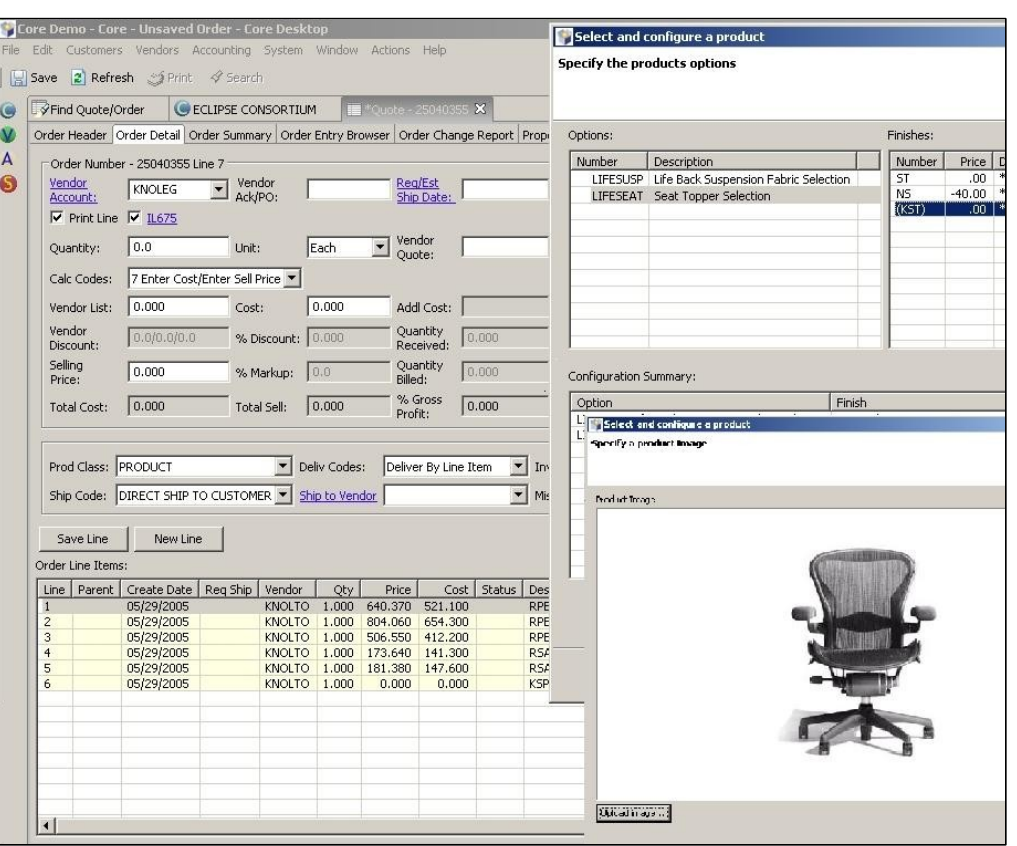

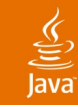

# **Equinox (1/2)**

- Equinox is the Eclipse component model
	- Based on OSGi R4 specification
	- Standard Java technology lacks an explicit notion of components
- Components = Bundles = Plug-in
	- Versioned
	- Defined declaratively
	- Dynamically loadable/unloadable
	- Support dynamic update and install
- Explicitly define
	- Dependencies
	- Runtime visibility
	- Interactions (extension points/extensions)

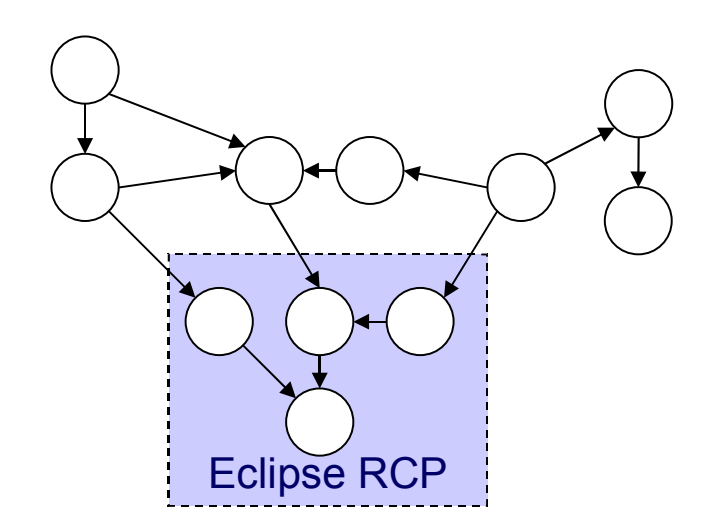

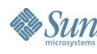

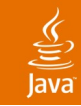

# **Equinox (2/2)**

• Components integrate without interfering

- Required components set explicitly
- Unrelated components do not have direct access to one-another
- Downstream components can access upstream components through the extension mechanism
	- Downstream component registers (declaratively) an extension point
	- Dependent components register (declaratively) extensions

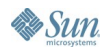

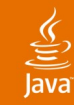

## **Extension Points…**

- Are integration points for upstream plug-ins
	- Allows the defining plug-in to work with an upstream plug-in without knowing anything about it
- Are defined in the manifest (plugin.xml)
- Facilitate loosely-coupled extensions to functionality
- Are all treated equally
	- There are no blessed internal plug-ins
- Any plug-in can define extension points
	- A plug-in can define any number of extension points

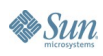

## lava**One**

# **Extension Point Examples**

## • org.eclipse.ui.popupMenus

- Popup menus for editors and views
- org.eclipse.ui.actionSets
	- Menu and toolbar for the Workbench
- org.eclipse.auction.provider
	- Technology-specific functionality for auction application (later)
- You can define your own extension points!

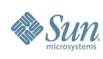

## **Extensions…**

- Are defined in the manifest (plugin.xml)
- Hook into extension points
- Provide information as required
- For example, an extension to org.eclipse.ui.popupMenus includes
	- The text to display in the menu
	- The type of object the menu applies to
	- An icon to display
	- The name of the class that provides behavior
	- More…

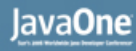

## **Extension Registry**

- At runtime, Eclipse gathers the extension points and extension into the registry where plug-in can find them
	- Plug-in explicitly get extensions to their extension points from the extension registry
- Plug-ins are only loaded only when needed
- Example: extension to org.eclipse.ui.popupMenus
	- Manifest information is used to create the menu
	- When the menu is selected, the plug-in is loaded and the behavior class is instantiated

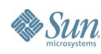

## **Eclipse RCP as an Integration Point**

- Integrating completely independent components is easy
	- Views from independent components can easily share the workspace
	- Menus populated by multiple components
- Integrating loosely coupled components requires planning
	- Sharing selection information
	- Drag and drop between views from different components
	- Extension point/extension mechanism for more intimate integration
		- Not artificially restricted in any way: non-GUI extension points can be used to provide all types of extensions

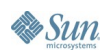

## **RCP Example: Maestro–NASA Space Mission Management**

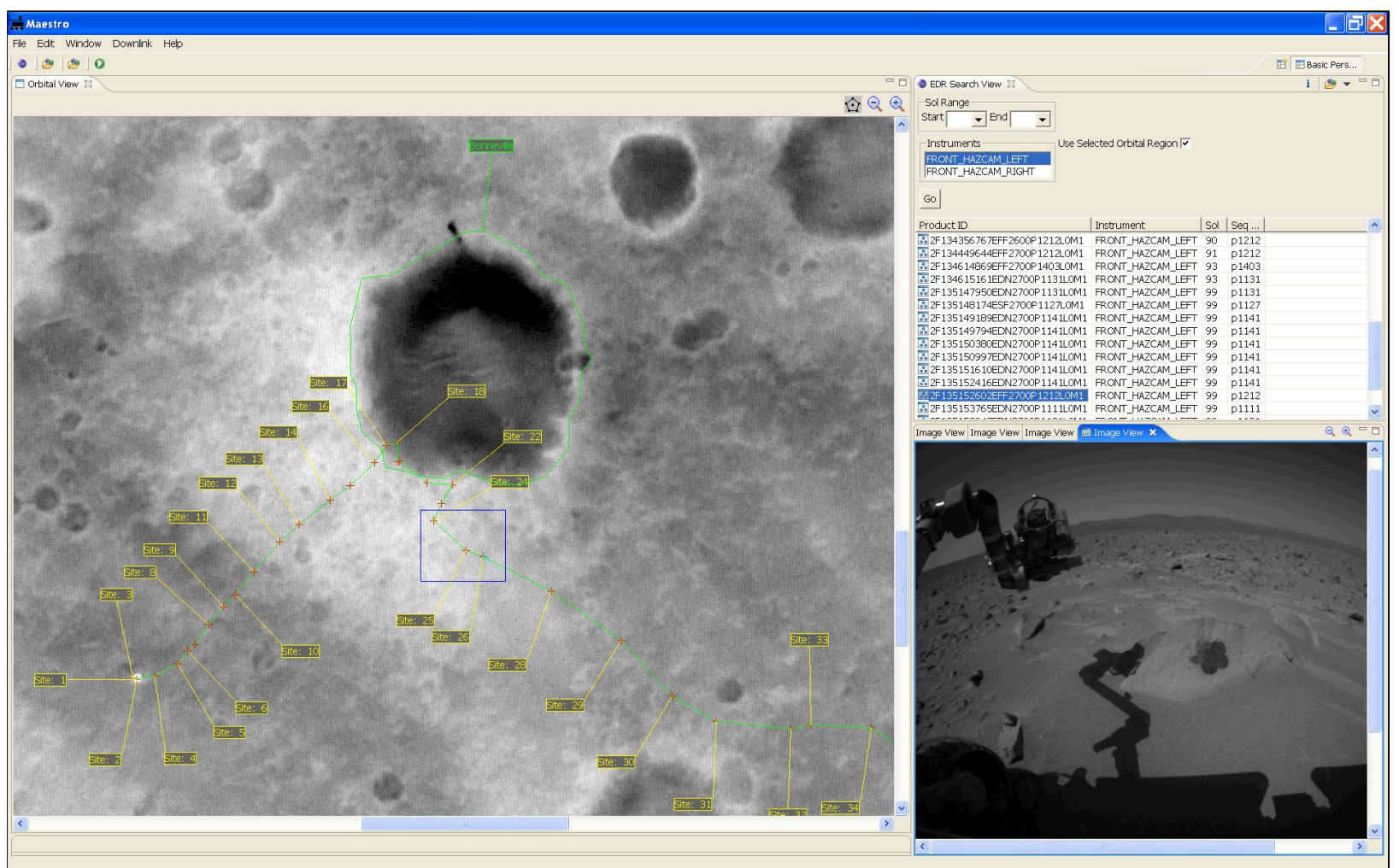

 $\underbrace{\mathfrak{C}}$ lava

## lava**One**

# **Why Use Eclipse Rich Client Platform?**

- A consistent and native look and feel across applications and features
- Provides common application services
	- Standardized component model (Equinox)
	- Pervasive extensibility–Extension registry
	- Native look and feel (SWT)
	- Window management
	- Help system
	- Update Manager
- First-class development tools
- Middleware for building rich client applications!
	- Allows programmers to focus on core application not the plumbing
	- Do not reinvent the wheel

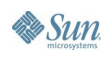

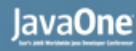

## **Building Platforms (1/2)**

- The preceding examples all have an underlying domain-specific platform
- When starting development on RCP, it is common to provide a handful of domain-specific components that sit directly on top of RCP

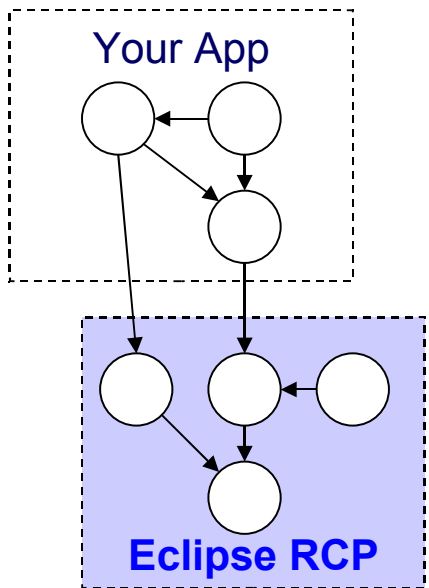

**& Sun** 

java.sun.com/javaone/sf

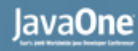

## $\underbrace{\underline{\underline{\langle}}\underline{\underline{\langle}}}}$ lava

## **Building Platforms (2/2)**

- It is natural for RCP development to spawn one or more platforms
	- A custom base for multiple development teams to build their applications upon

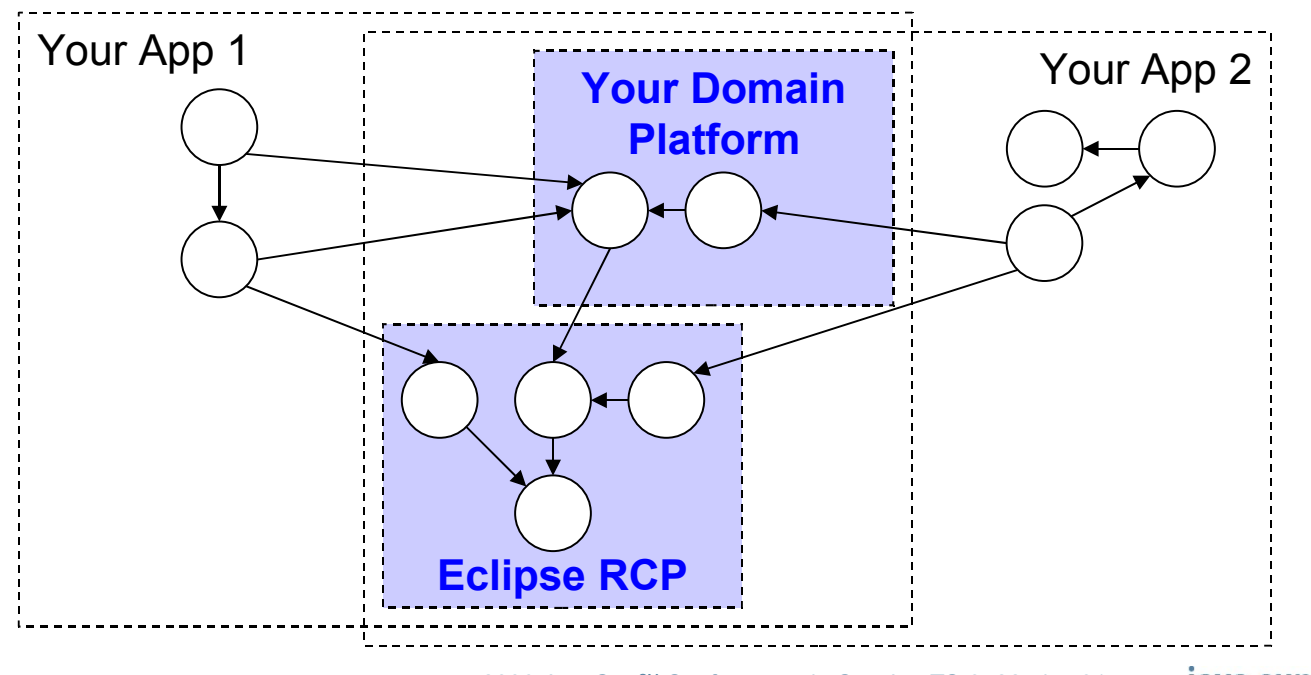

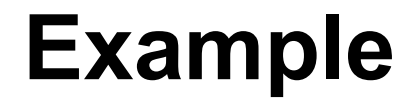

**Java** 

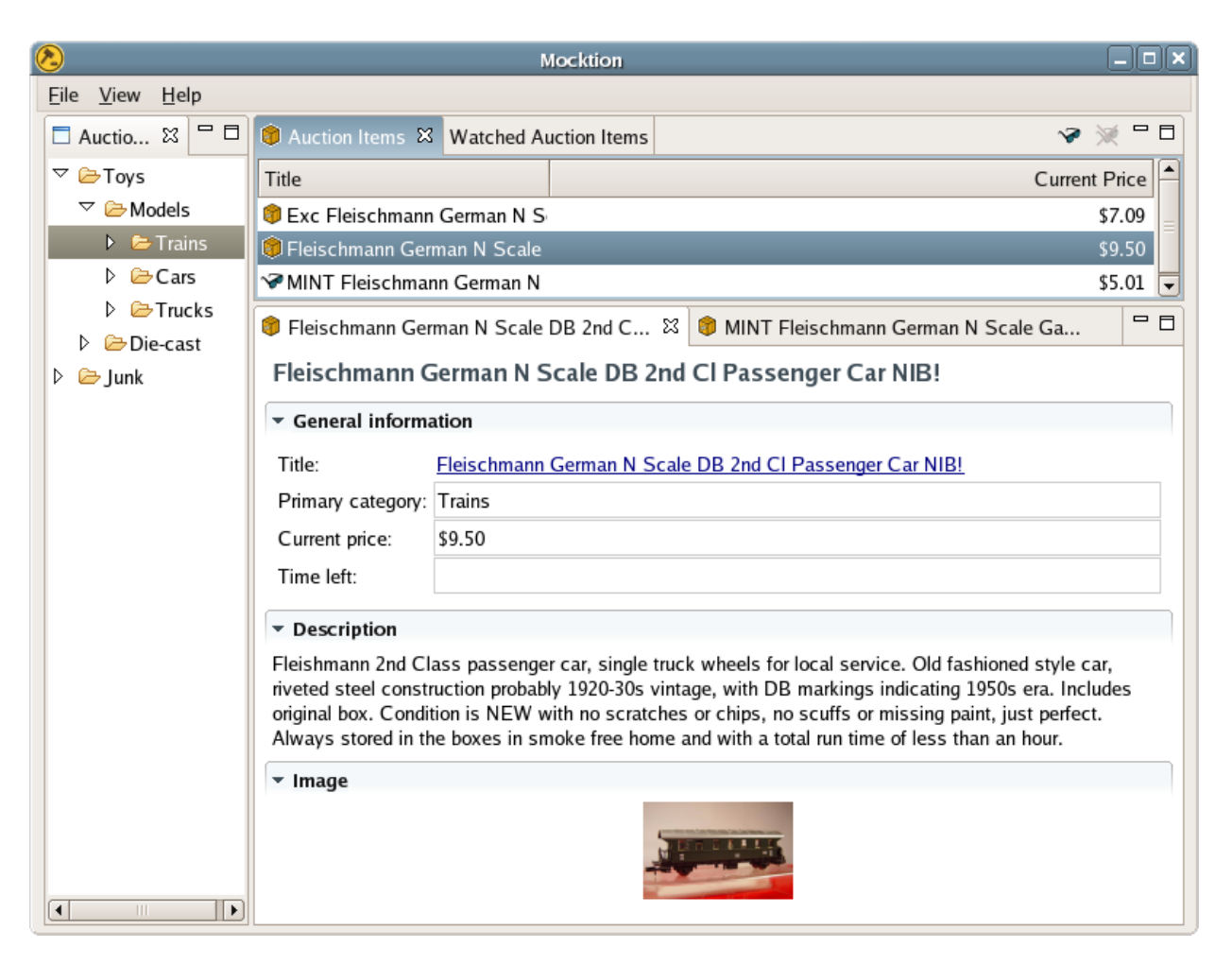

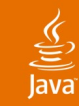

## **Overview of the Example**

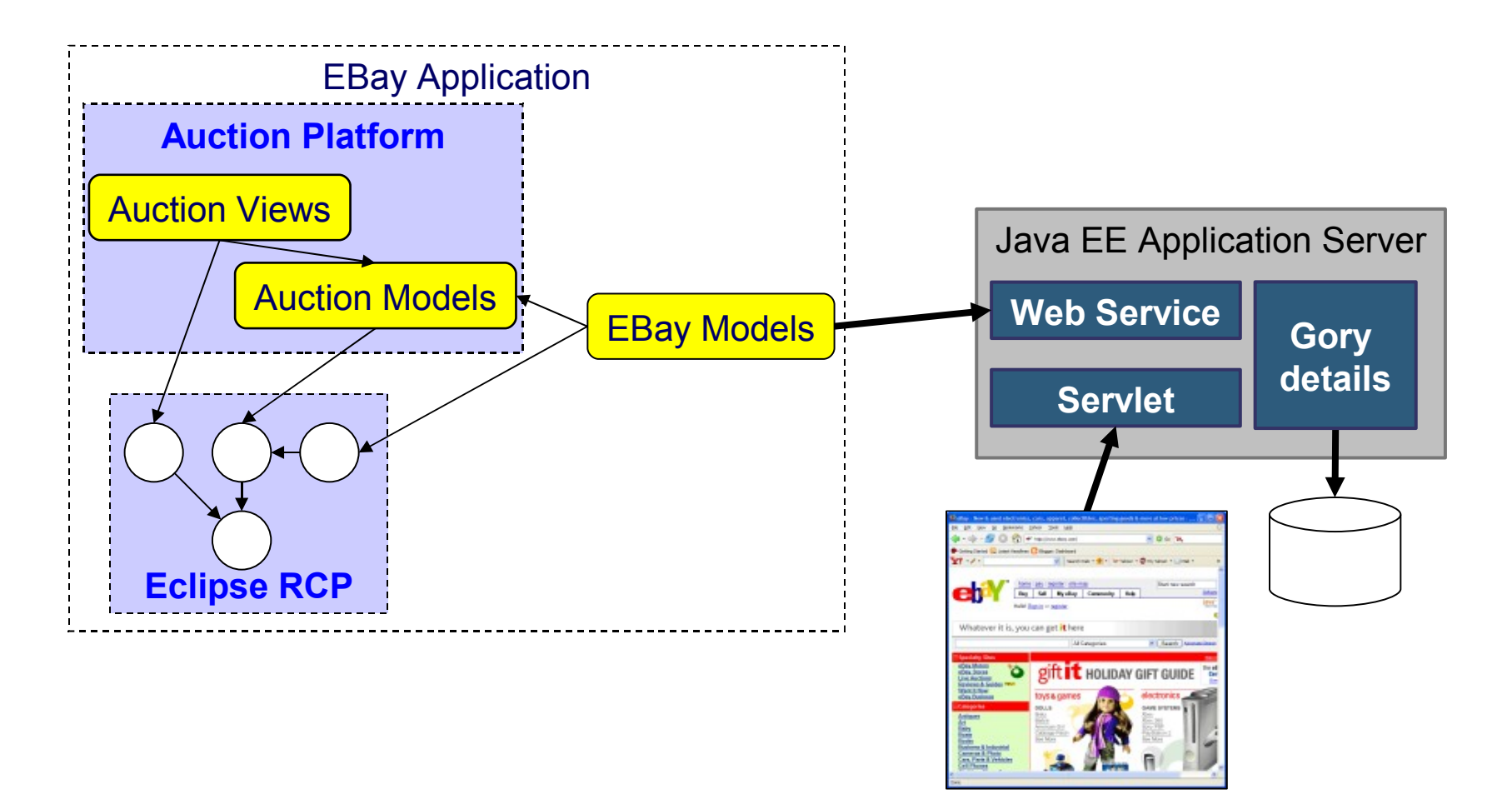

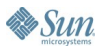

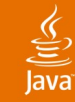

## **Let's See Some Code…**

```
class ViewLabelProvider extends LabelProvider {
   public String getText (Object object) {
        if (object instanceof Category) {
            return ((Category)object).getName();
        } else if (object instanceof IWorkbenchAdapter) {
            return ((IWorkbenchAdapter)object).getLabel(null);
        } else return object.toString();
    ¥
   public Image getImage (Object object) {
        if (object instanceof IWorkbenchAdapter) return null;
        if (object instanceof Category) return getCategoryImage();
        return null;
    ÷.
   private Image getCategoryImage() {
        return PlatformUI.getWorkbench().getSharedImages().getImage(
                ISharedImages. IMG OBJ FOLDER);
    ł
ł
```
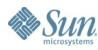

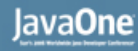

## **Tools and Frameworks**

- Many tools and frameworks available to help you build your application
	- Eclipse Development Tools for the Java Platform (JDT)
	- Plug-in Development Environment (PDE)
	- Visual Editor (VE)
- …and runtime support…
	- Business Intelligence Reporting Tools (BIRT)
	- Eclipse Modeling Framework (EMF)
	- Graphical Editing Framework (GEF)
	- Eclipse Communication Framework (ECF)

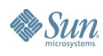

JavaOne

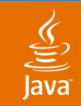

## **Deployment**

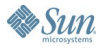

## $\underline{\mathscr{L}}$ lava

## **Branding**

## **Splash Screen**

The splash screen appears when the product launches. If its location is not specified, the 'splash.bmp' file is assumed to be in the product's defining plug-in.

Specify the plug-in in which the splash screen is located:

Plug-in: | org.edipse.auction.application

Browse...

## **Window Images**

Specify the images that will be associated with the application window. These GIF images are typically located in the product's defining plug-in.

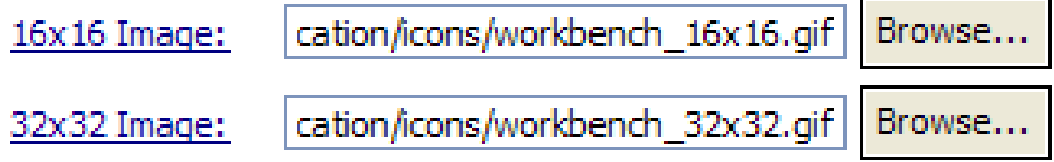

## **Deployment for Multiple Platforms (1/2)**

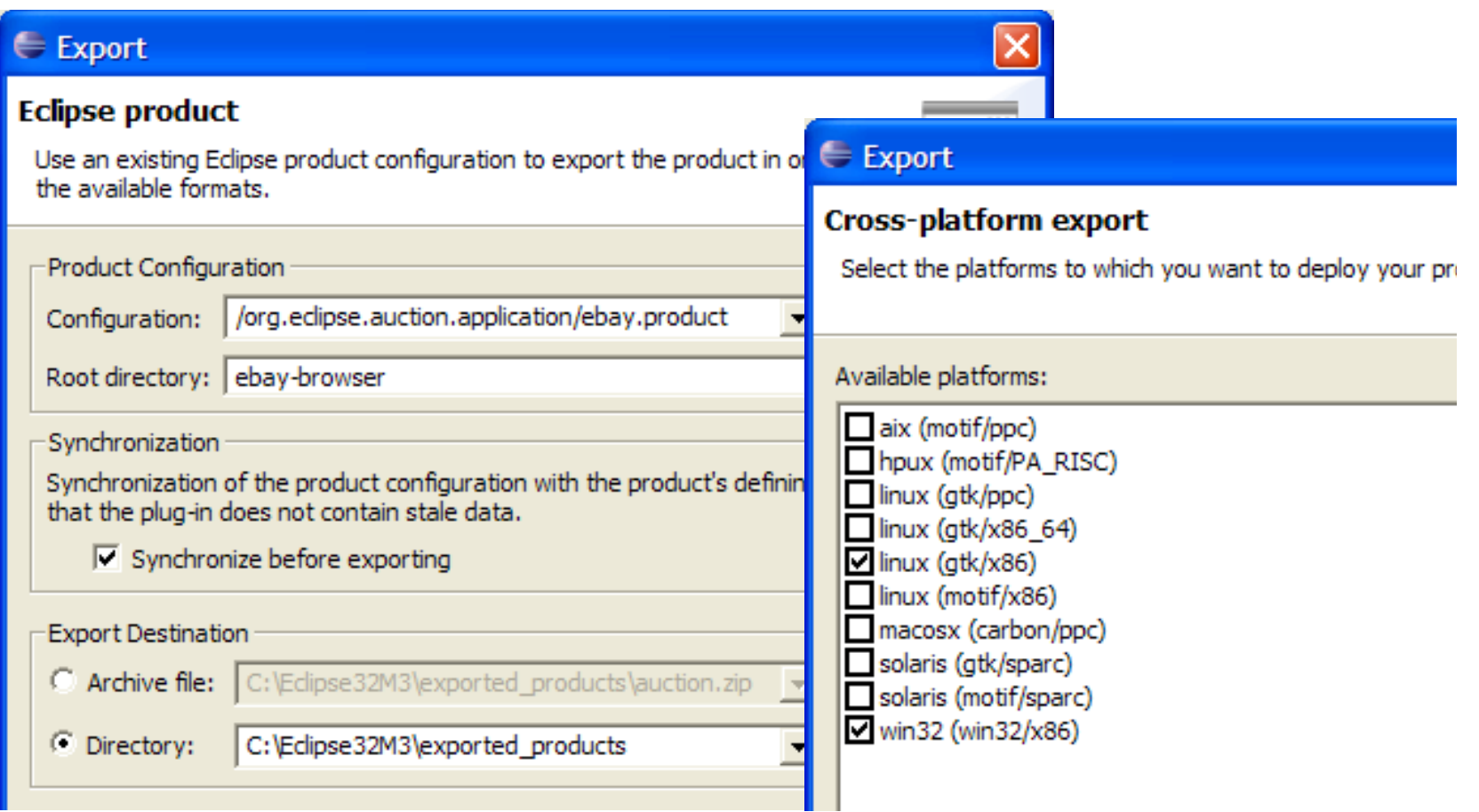

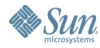

 $\underline{\underline{\underline{\xi}}}% _{1}=\underline{\underline{\xi}}_{1}$ lava

## **Deployment for Multiple Platforms (2/2)**

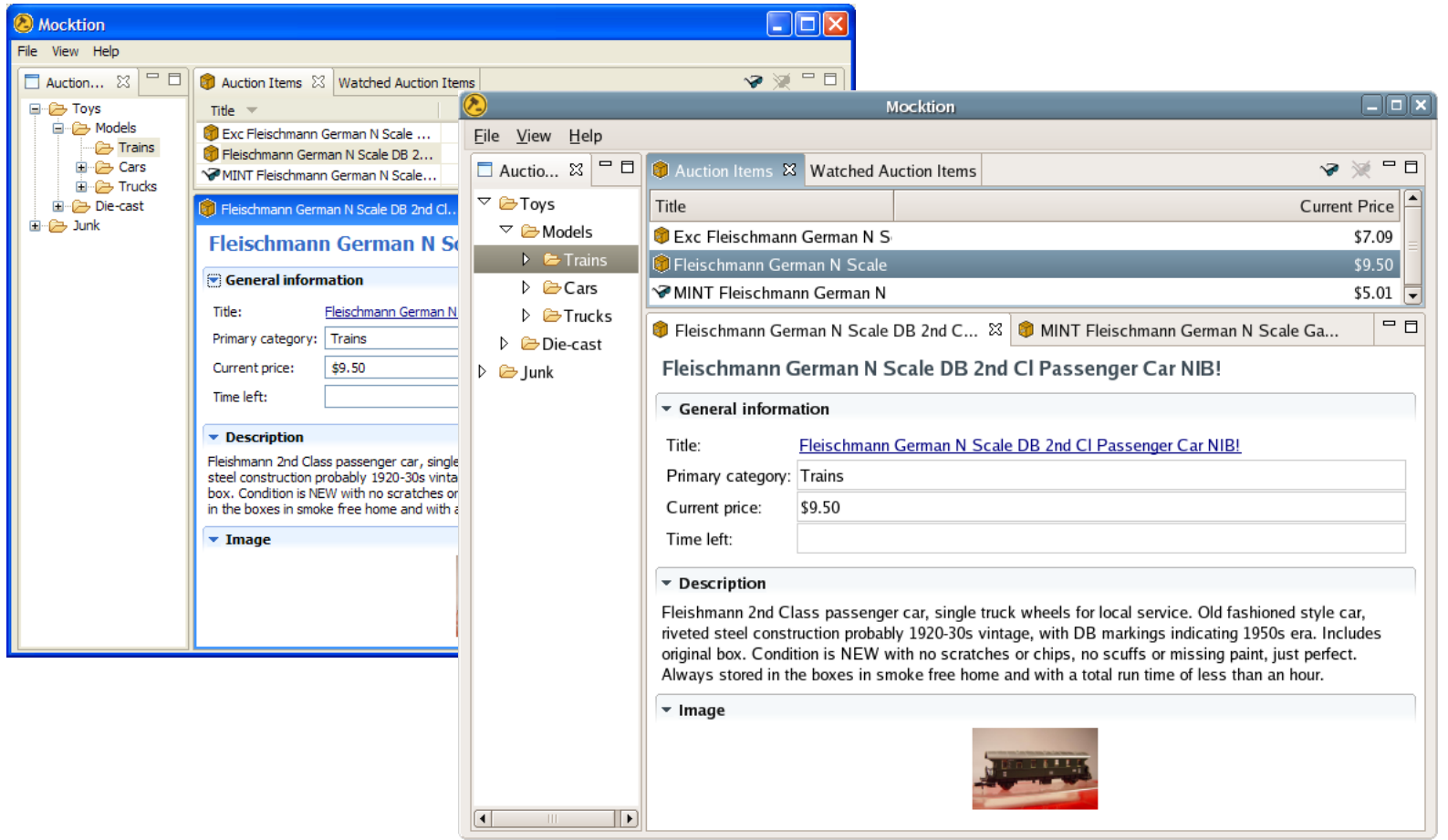

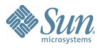

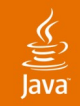

## **Wrap Up**

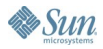

## $\underline{\mathscr{L}}$

## **More Information**

## • Project web site

- http://eclipse.org/rcp
- http://wiki.eclipse.org/index.php/Rich\_Client\_Platform
- Examples and Case Studies
	- http://www.eclipse.org/community/rcp.php
- RCP for PHB
	- http://eclipsercp.org/book/chapters/RCP\_Foreward2.pdf
- Usenet newsgroup
	- news://news.eclipse.org/eclipse.platform.rcp
- http://eclipseplugincentral.com/
- http://osgi.org

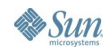

## **Recommended Reading**

- Eclipse Rich Client Platform
	- By Jeff McAffer and Jean-Michel Lemieux
	- Addison-Wesley Professional
	- ISBN: 0321334612
- SWT: The Standard Widget Toolkit, Volume 1
	- By Steve Northover, Mike Wilson
	- Addison-Wesley Professional
	- ISBN: 0321256638
- Contributing to Eclipse: Principles, Patterns, and Plugins
	- By Erich Gamma, Kent Beck
	- Addison-Wesley Professional
	- ISBN: 0321205758

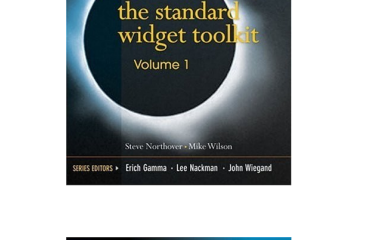

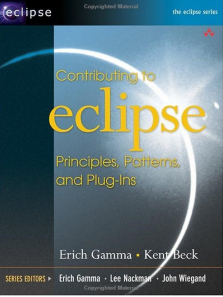

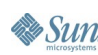

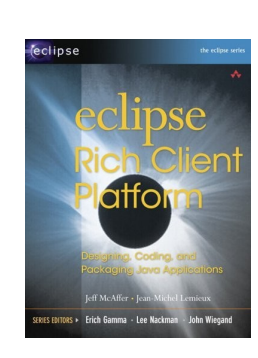

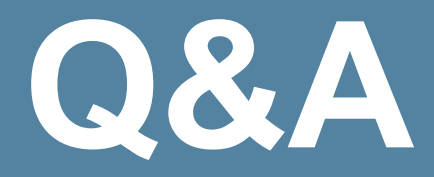

java.sun.com/javaone/sf 2006 JavaOne<sup>sM</sup> Conference | Session TS-3422 | 43

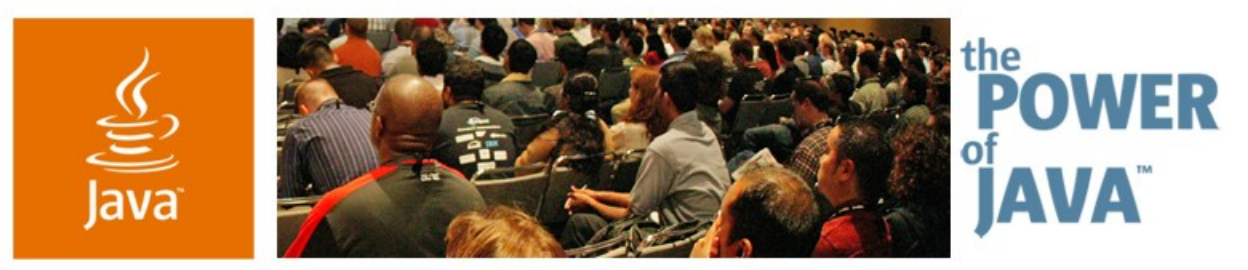

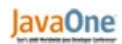

**⊗**Sun

## **Building Applications for Multiple Platforms Using the Eclipse Rich Client Platform**

**Wayne Beaton** Evangelist

http://eclipse.org/evangelism http://wbeaton.blogspot.com The Eclipse Foundation

TS-3422